# **PENGEMBANGAN PERANGKAT LUNAK BIDANG PSIKOLOGI KENALAN YUK BERBASIS WEB MENGGUNAKAN LARAVEL**

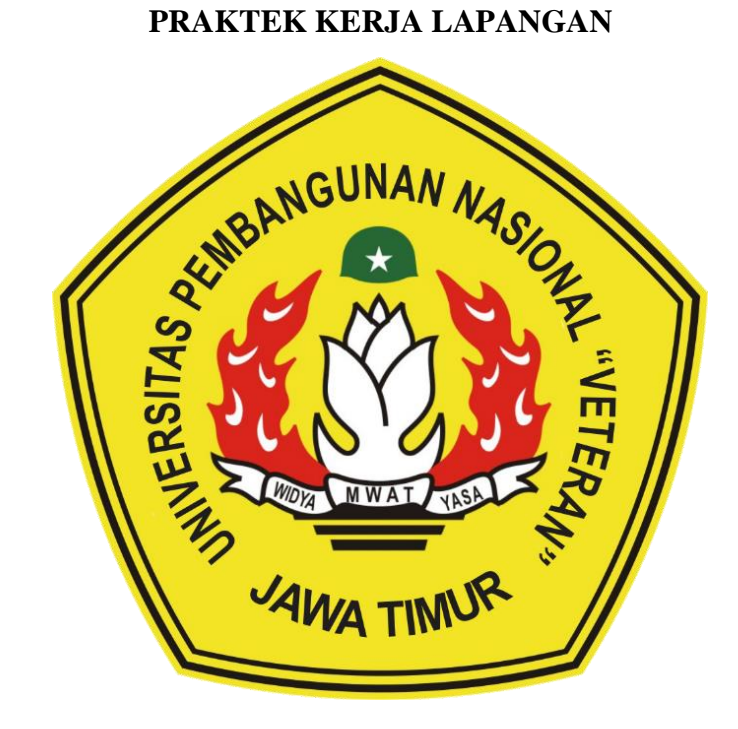

#### **Disusun Oleh:**

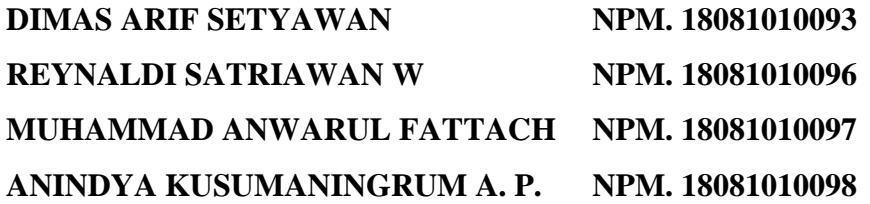

# **PROGRAM STUDI INFORMATIKA FAKULTAS ILMU KOMPUTER UNIVERSITAS PEMBANGUNAN NASIONAL "VETERAN" JATIM**

**2020**

# **LEMBAR PENGESAHAN** PRAKTEK KERJA LAPANGAN

- Judul : Pengembangan Perangkat Lunak Bidang Psikologi Kenalan Yuk Berbasis Web Menggunakan Laravel.
- $(18081010093)$ Oleh : 1. Dimas Arif Setyawan 2. Reynaldi Satriawan Wikyanhadi  $(18081010096)$ 3. Muhammad Anwarul Fattach  $(18081010097)$

4. Anindya Kusumaningrum A. P.

 $(18081010098)$ 

Telah Diseminarkan Dalam Ujian PKL, Pada: Hari Rabu, Tanggal 20 Januari 2021

Menyetujui

**Dosen Pembimbing** 

Retno Mumpuni, S.Kom., M.Sc.

NPT. 172198 70 716054

**Dosen Penguji** 

Afina Lina Nurlaili, S.Kom., M.Kom

NPT. 202199 31 213198

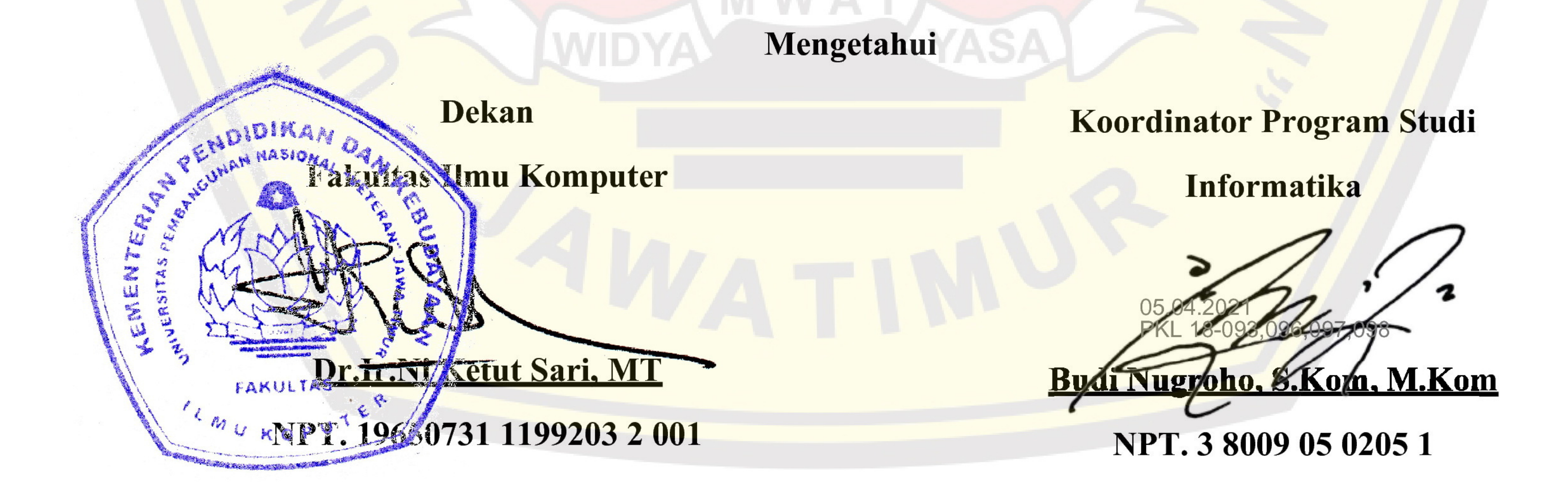

#### **SURAT PERNYATAAN**

<span id="page-2-0"></span>Kami yang bertanda tangan di bawah ini:

- Nama : Dimas Arif Setyawan
- NPM : 18081010093
- Nama : Reynaldi Satriawan Wikyanhadi
- NPM : 18081010096
- Nama : Muhammad Anwarul Fattach
- NPM : 18081010097
- Nama : Anindya Kusumaningrum Ambarwati Prasetyo
- NPM : 18081010098

Menyatakan bahwa kegiatan PKL yang kami lakukan memang benar-benar telah kami lakukan dengan valid,. Jika kami menyalahi surat pernyataan yang kami buat maka kami siap mendapatkan konsekuensi akademik maupun non-akademik. Berikut surat pernyataan kami buat sebagai syarat laporan PKL di prodi Informatika,FIK, UPN "Veteran" Jawa Timur.

Hormat Kami,

Dimas Arif Setyawan NPM. 18081010093

Reynaldi Satriawan Wikyanhadi NPM. 18081010096

Muhammad Anwarul Fattach NPM. 18081010097

Anindya Kusumaningrum A. P. NPM. 18081010098

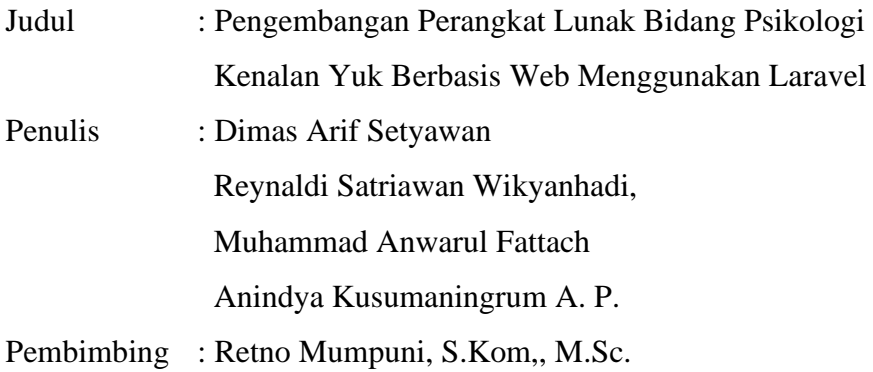

#### **ABSTRAK**

<span id="page-3-0"></span>Menurut InfoDATIN (Pusat Data dan Informasi Kementrian Kesehatan Republik Indonesia), gangguan kesehatan mental dari tahun ke tahun semakin banyak. Namun, hal ini tidak diiringi dengan meningkatnya jumlah pasien yang datang ke layanan bantuan psikologi. Masih banyaknya stigma buruk terkait orang dengan gangguan kesehatan mental mencegah mereka yang membutuhkan bantuan kerap kali menggugurkan keinginan untuk mencari bantuan. Oleh karena itu, Peneliti berusaha mencari solusi untuk membuat suatu website yang mana bisa membantu orang yang membutuhkan bantuan untuk mencari informasi lebih lanjut terkait diri mereka sendiri. Dengan hal tersebut diharapkan makin banyak orang yang sadar bahwa kesehatan mental itu penting. Website ini menggunakan bahasa pemrograman PHP dengan memanfaatkan framework Laravel. Metode pengembangan perangkat lunak yang digunakan adalah metode waterfall. Pengumpulan data yang dilakukan adalah wawancara, kuesioner dan studi pustaka. Hasil akhir dari penelitian ini adalah aplikasi bantuan psikologi berbasis web yang dapat diakses kapan saja dan dimana saja oleh pengguna.

**Kata Kunci** : Psikologi, laravel, web

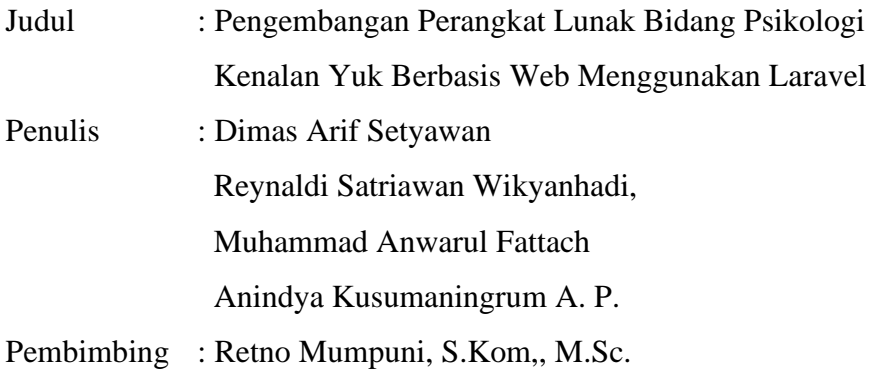

#### **ABSTRACT**

<span id="page-4-0"></span>According to InfoDATIN (Pusat Data dan Informasi Kementrian Kesehatan Republik Indonesia), mental health disorders are increasing from year to year. However, this has not been accompanied by an increase in the number of patients who come to psychological assistance services. There is still a lot of bad stigmas associated with people with mental health disorders that prevent those who need help often giving up the desire to seek help. Therefore, Researchers are trying to find solutions to create a website that can help people who need help to find more information about themselves. With this, Researchers hope that more people will realize that mental health is important. This website uses the PHP programming language that uses the Laravel framework. The software development method used is the waterfall method. The data collection was conducted by means of interviews, questionnaires, and literature study. The final result of this research is a web-based psychological assistance application that can be accessed anytime and anywhere by the user.

**Keyword** : Psychology, laravel, web

#### **KATA PENGANTAR**

<span id="page-5-0"></span>Syukur Alhamdulillah kami panjatkan kehadirat Allah Subhanahu Wa Ta'ala yang telah melimpahkan nikmat, rahmat dan taufik serta hidayah-Nya, yang sangat besar sehingga kami dapat menyelesaikan laporan ini dengan baik sehingga kami pada akhirnya bisa menyelesaikan laporan ini dengan tepat pada waktunya dan sebagai bukti bahwa kami telah melaksanakan praktik kerja lapangan.

Laporan ini disusun untuk mempertanggungjawabkan pelaksanaan praktik kerja lapangan yang telah kami laksanakan. mulai tanggal 24 September 2020 sampai 15 Januari 2021. Kami banyak mendapatkan pengetahuan dan pengalaman berharga yang tak ternilai. Rasa terima kasih kami ucapkan kepada Dosen Pembimbing yang selalu memberikan dukungan serta bimbingannya sehingga laporan praktik kerja lapangan dapat disusun dengan baik dan benar.

Semoga Laporan yang telah kami susun dapat menambah pengetahuan dan pengalaman bagi pembacanya. Selayaknya kalimat yang menyatakan bahwa tidak ada sesuatu yang sempurna. Kami juga menyadari bahwa laporan ini juga masih memiliki banyak kekurangan. Maka dari itu kami mengharapkan saran serta masukan dari pembaca sekalian demi penyusunan laporan Praktek Kerja Lapangan selanjutnya lebih baik lagi.

Surabaya, 15 Januari 2021

Penulis

#### **UCAPAN TERIMA KASIH**

<span id="page-6-0"></span>Penulis banyak mendapatkan pengetahuan dan pengalaman berharga yang tak ternilai. Dan dengan bersumber dari hal-hal tersebut, akhirnya menjadi dasar dan bahan bagi penyusunan laporan ini. Sebelum melanjutkan penyusunan, terlebih dahulu penulis mengucapkan banyak terima kasih kepada Allah SWT yang telah memberikan kesehatan dan kelancaran dalam menyelesaikan laporan Praktek Kerja Lapangan, kemudian:

- 1. Bapak Prof. Dr. Ir. Akhmad Fauzi, MMT selaku Rektor Universitas Pembangunan Nasional "Veteran" Jawa Timur.
- 2. Ibu Dr. Ir. Ni Ketut Sari, MT., selaku Dekan Fakultas Ilmu Komputer, Universitas Pembangunan Nasional "Veteran" Jawa Timur.
- 3. Bapak Budi Nugroho, S.Kom, M.Kom., selaku Kepala Program Studi Teknik Informatika, Universitas Pembangunan Nasional "Veteran" Jawa Timur.
- 4. Ibu Retno Mumpuni,S.Kom.,M.Sc., selaku dosen pembimbing Praktek Kerja Lapangan.
- 5. Semua pihak yang tidak dapat penulis sebutkan satu persatu yang senantiasa selalu membantu baik moral maupun materi.

Penulis mengakui bahwa laporan ini masih jauh dari sempurna, dengan dasar itu penulis mohon kritik dan saran yang sifatnya membangun. Semoga laporan ini dapat berguna bagi semua baik bagi penulis berdua dan para pembaca pada umumnya.

## **DAFTAR ISI**

<span id="page-7-0"></span>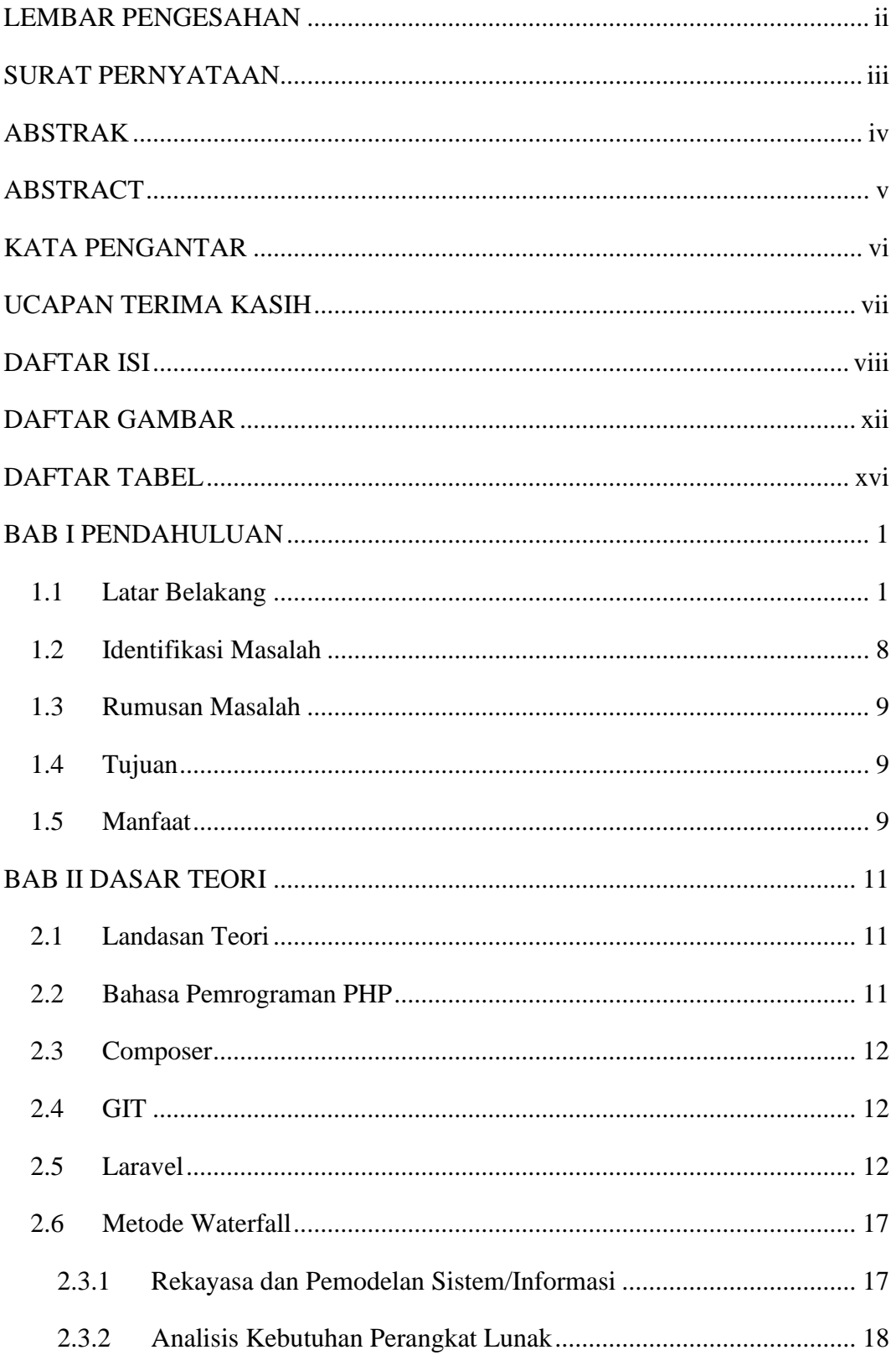

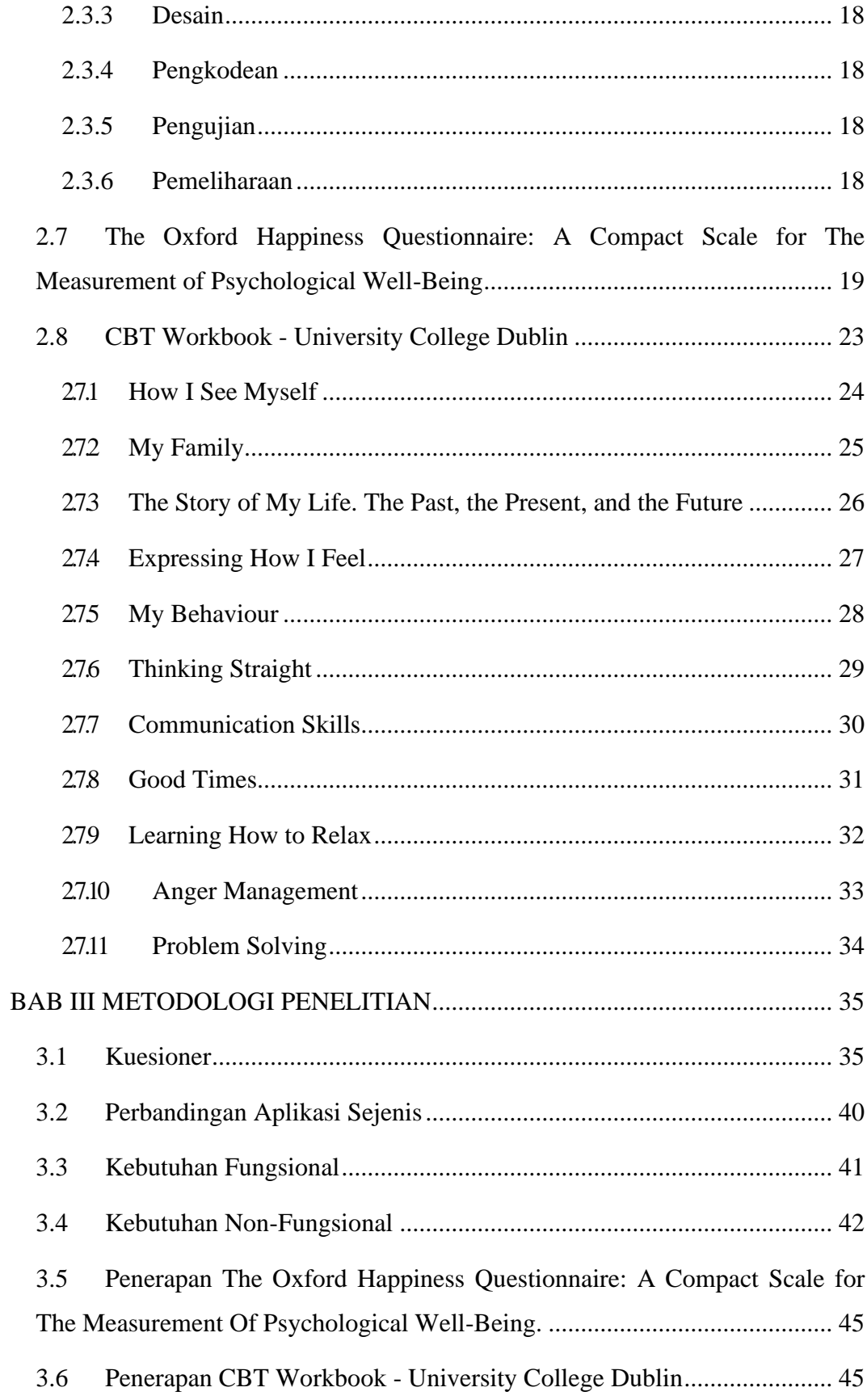

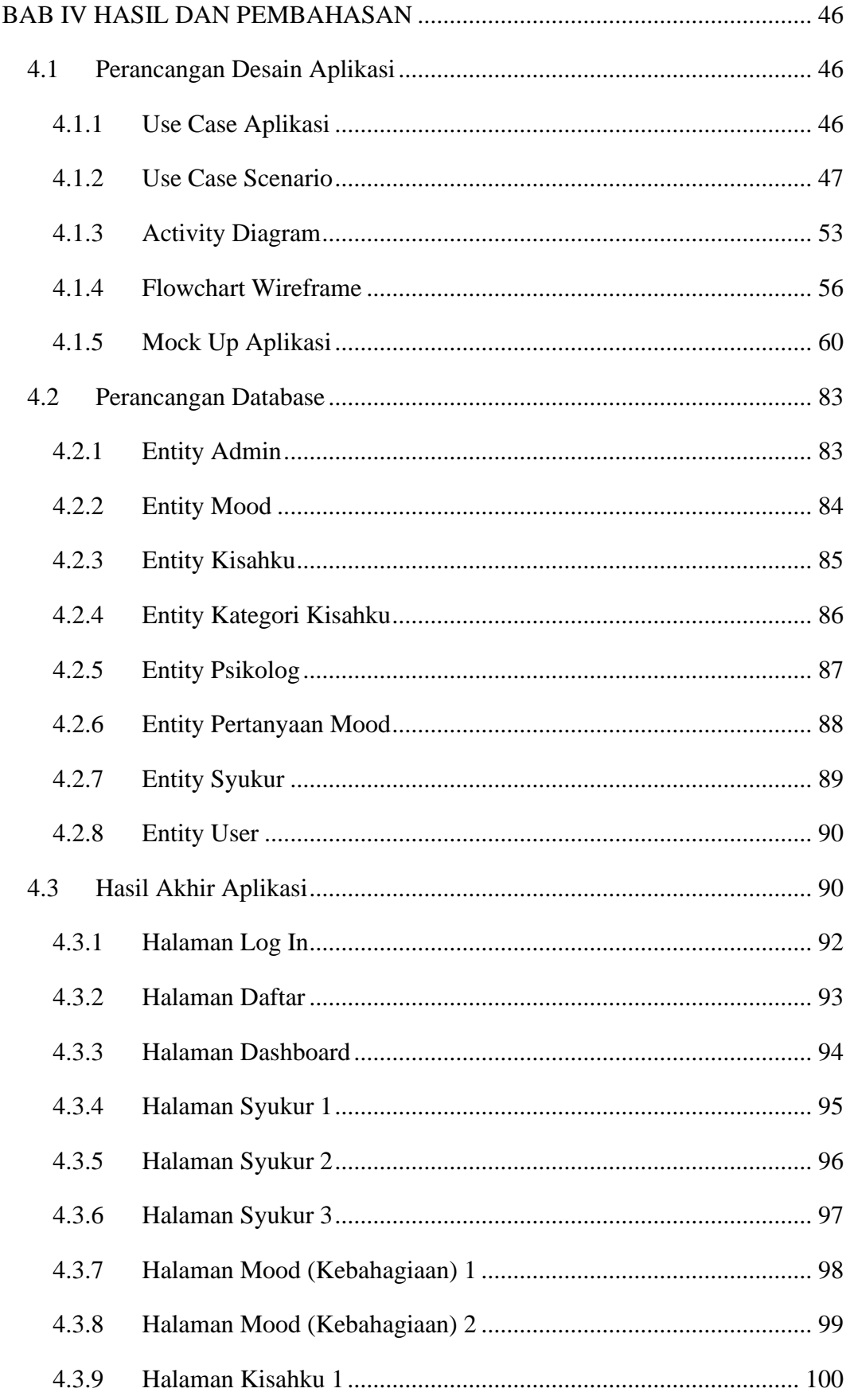

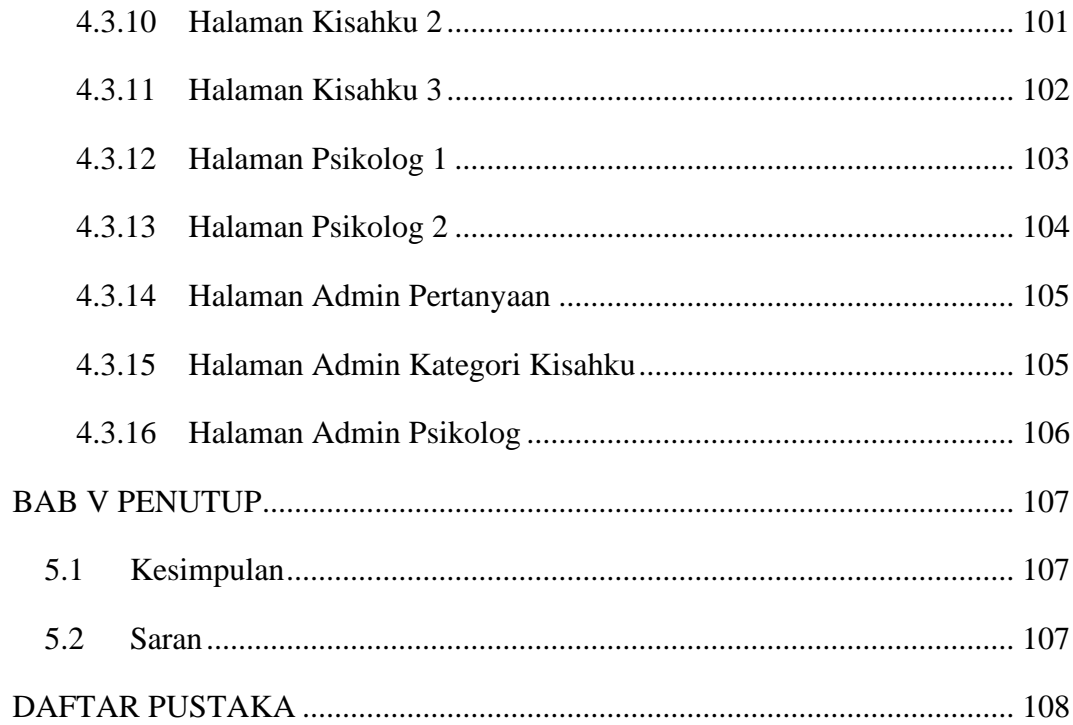

### **DAFTAR GAMBAR**

<span id="page-11-0"></span>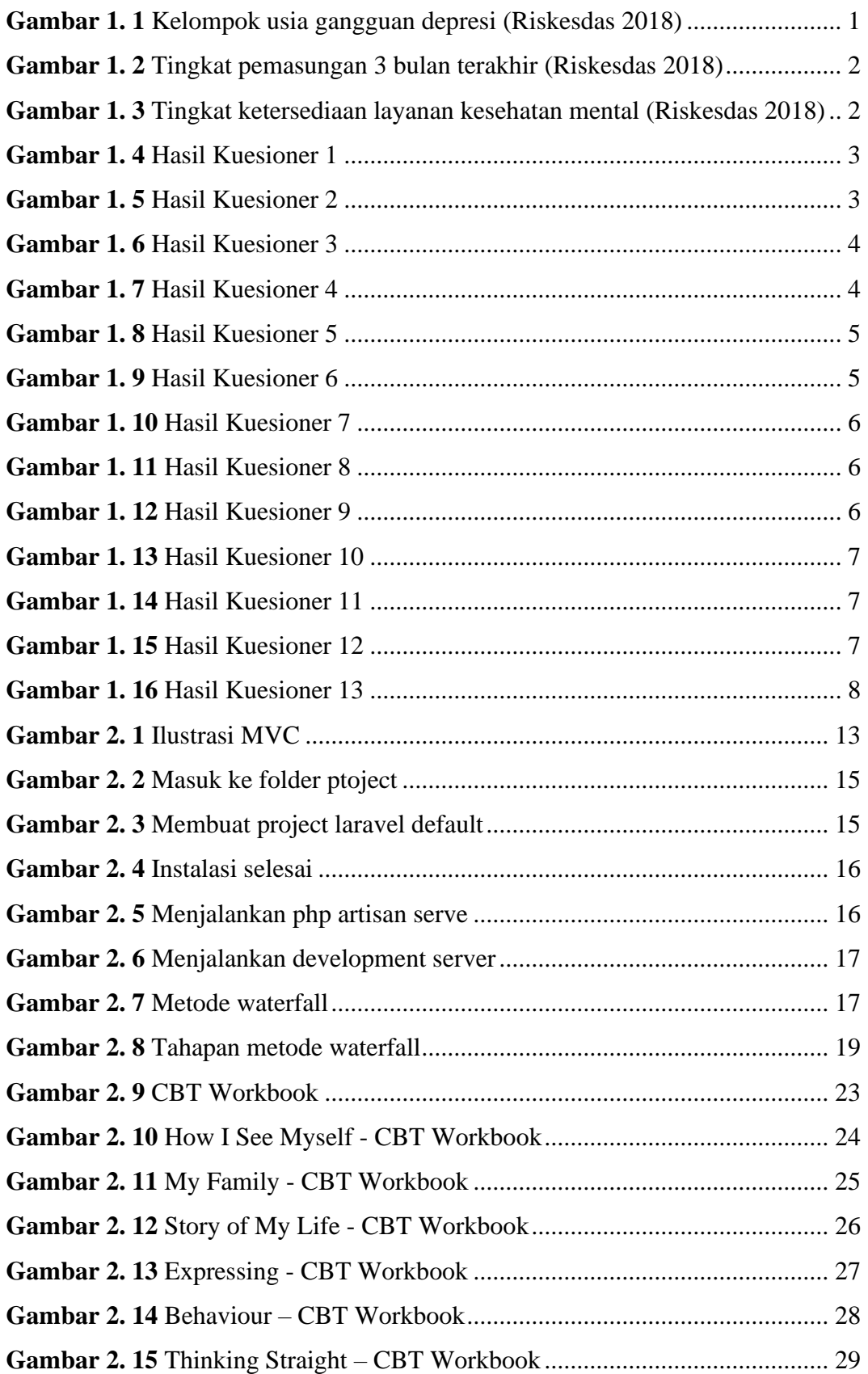

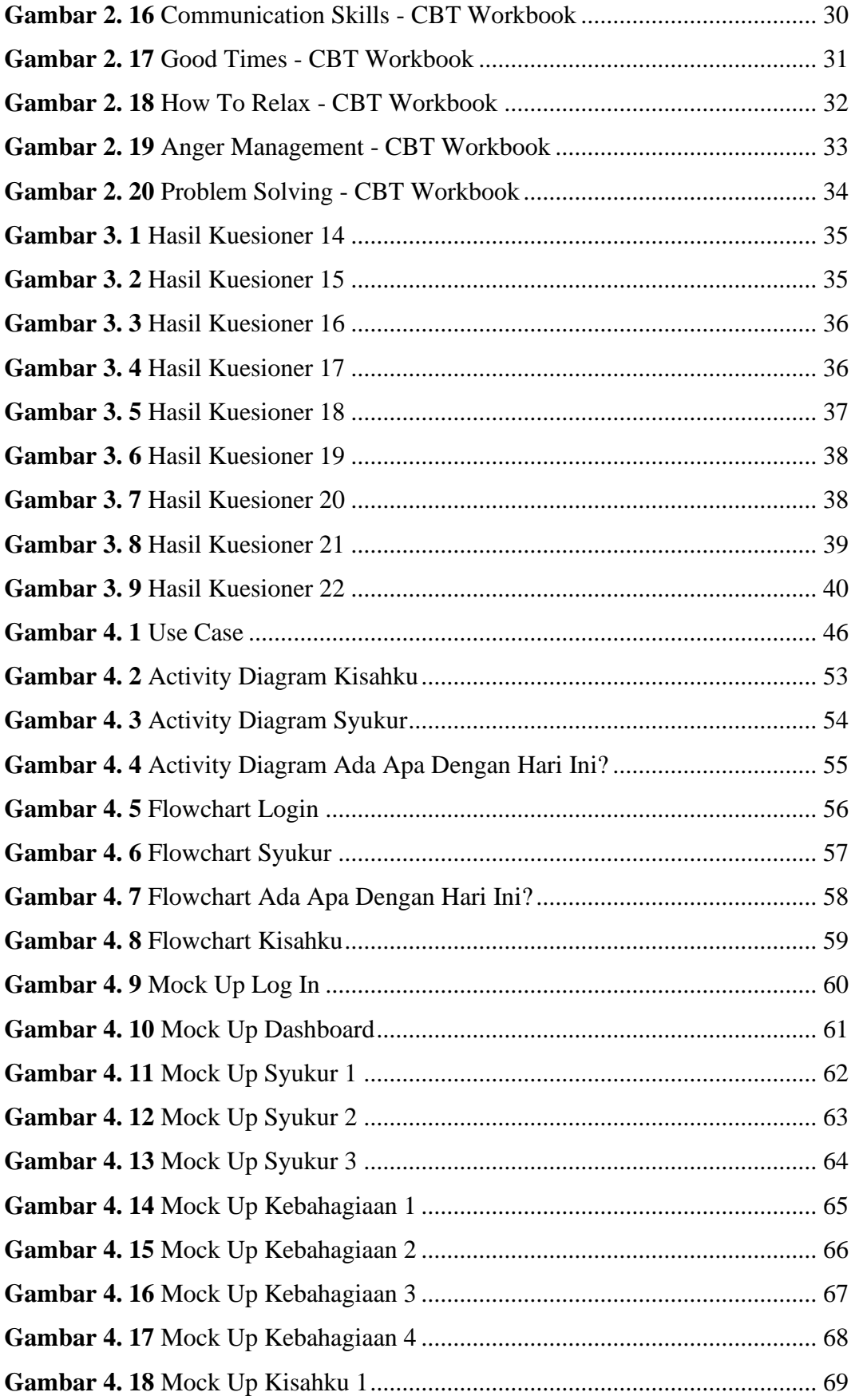

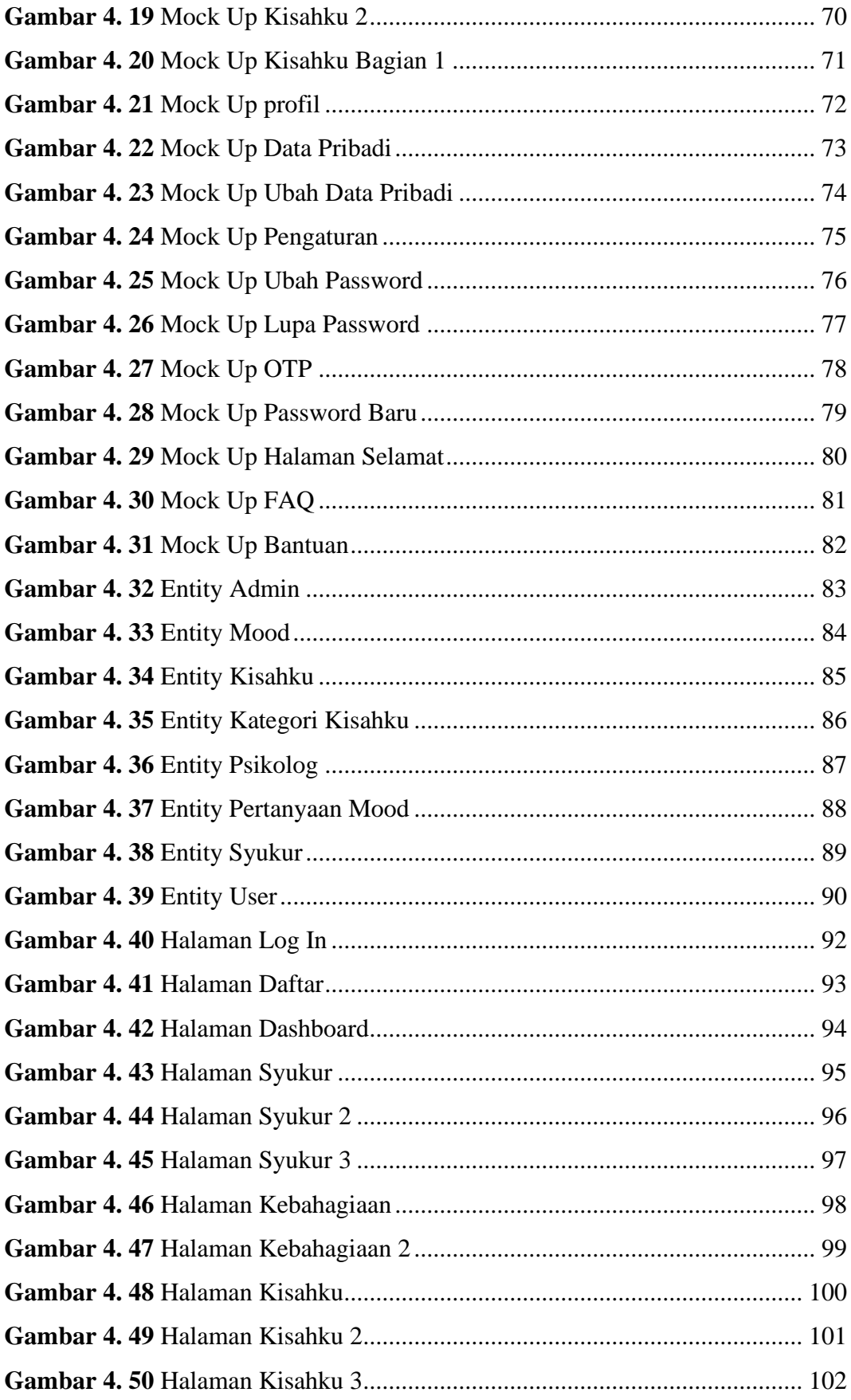

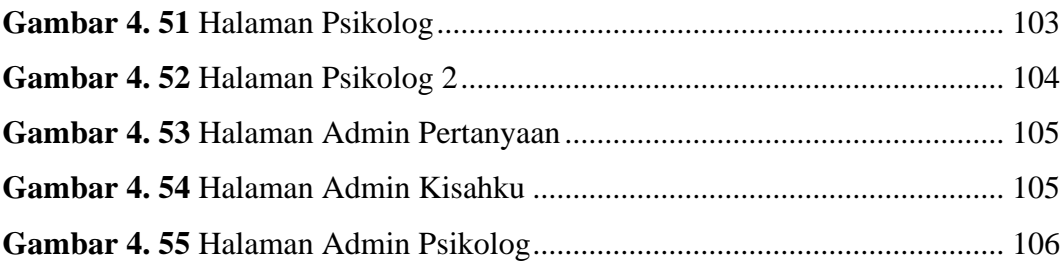

# **DAFTAR TABEL**

<span id="page-15-0"></span>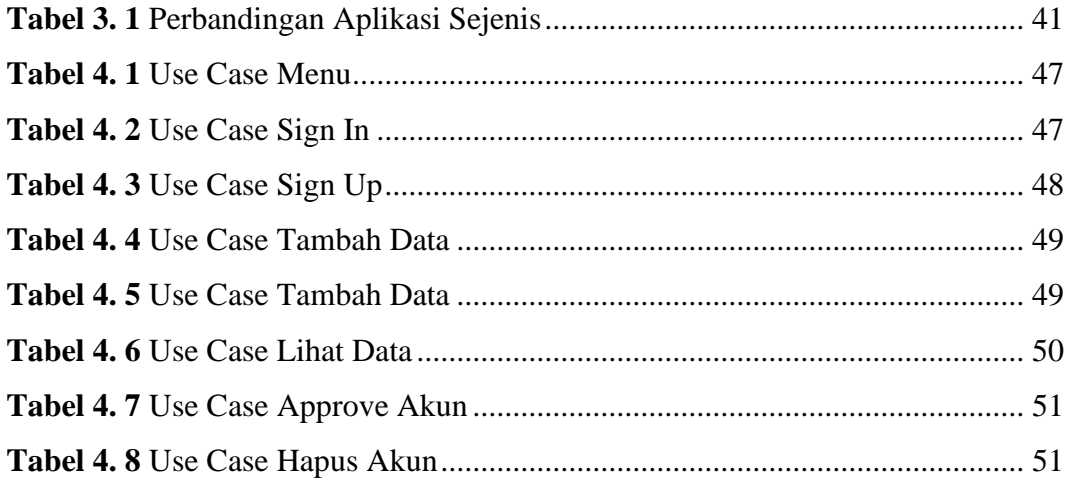